## **Nouveau :**

Votre numéro de sécurité sociale pour vous identifier aux services de la Caf

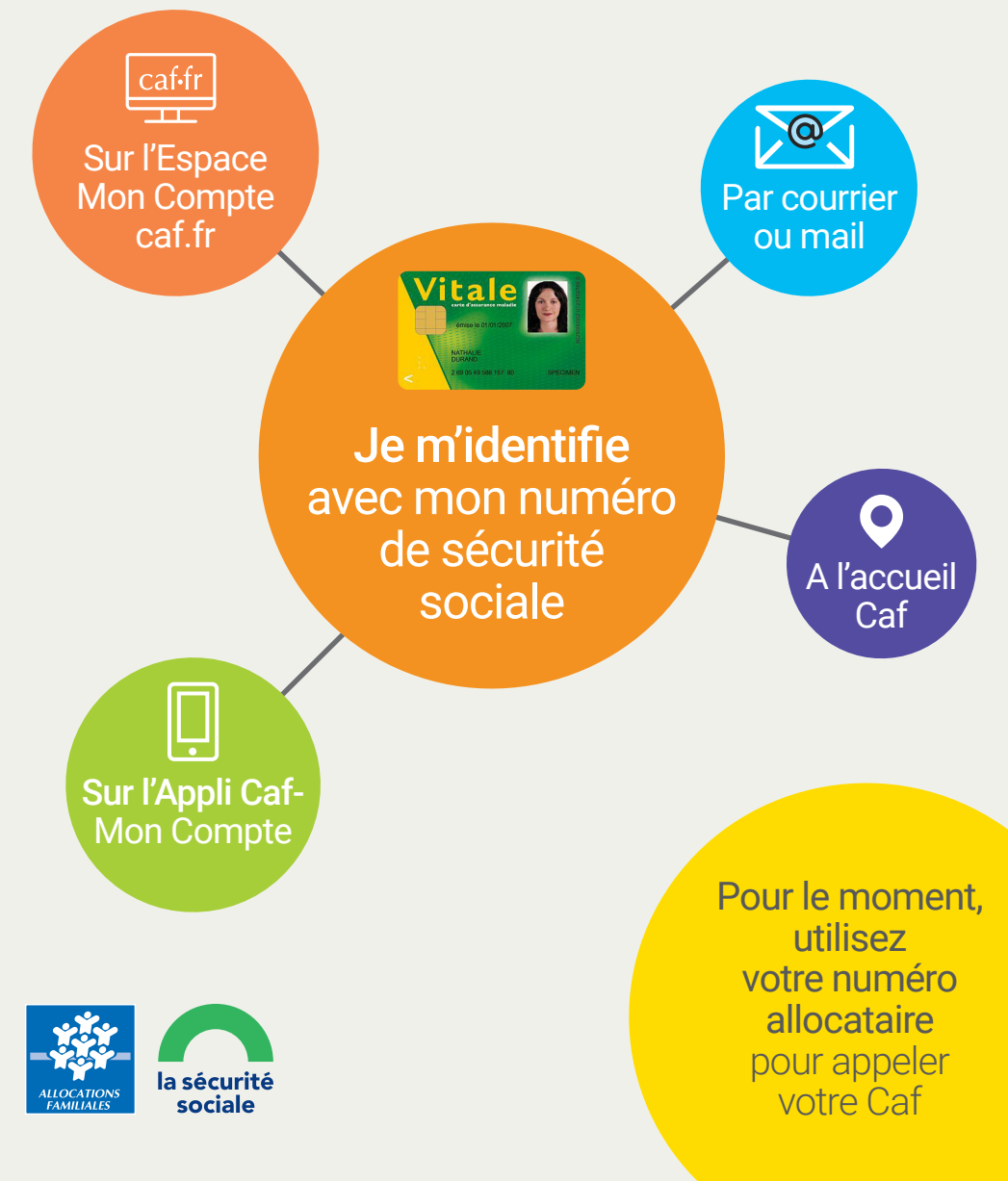

## LES MODALITÉS DE CONNEXION AUX SERVICES DE LA CAF ÉVOLUENT

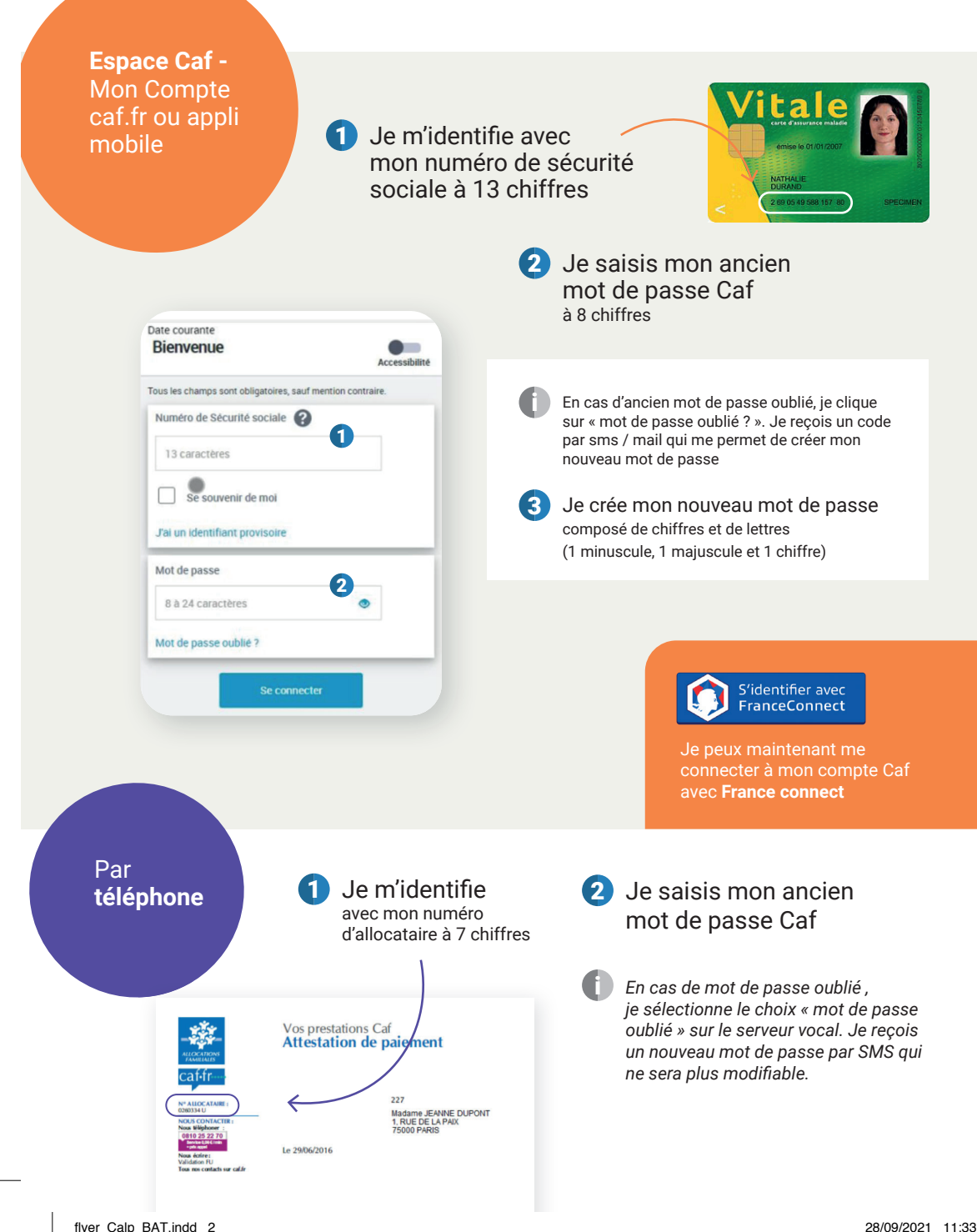